# **MAP 2110 – Modelagem e Matemática 1º Semestre - 2023**

# **Prof. Dr. Luis Carlos de Castro Santos**

lsantos@ime.usp.br

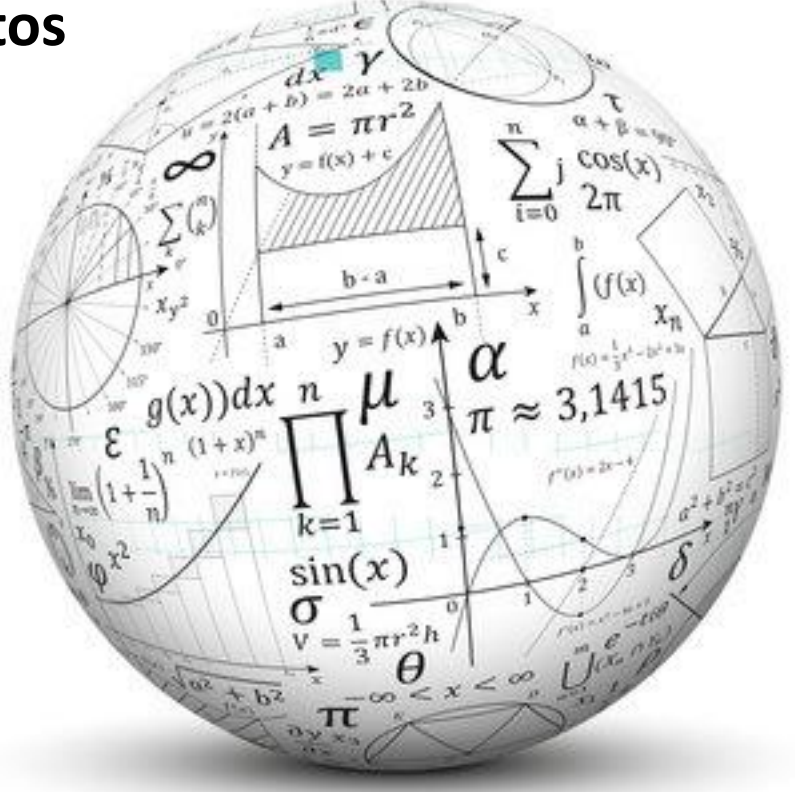

# **Revisitando o Problema da Aula Passada**

A função de ajuste proposta:

$$
f(x)=\beta x^{\alpha}
$$

Para os dados:

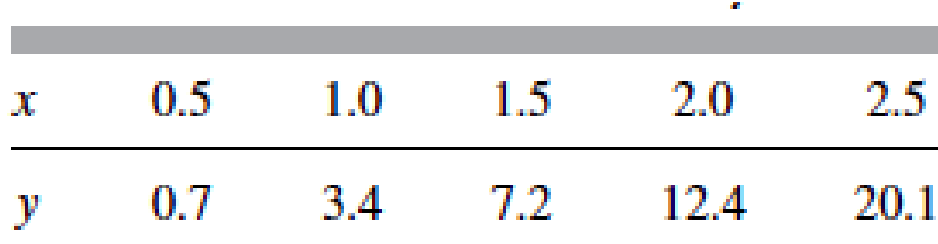

Usando a transformação de variáveis:

$$
g(x) = \ln(y) = \alpha \ln(x) + \ln(\beta)
$$
  
\n
$$
f(\hat{x}) = \hat{y} = a\hat{x} + b
$$
  
\n
$$
\alpha \to a
$$
  
\n
$$
\ln(\beta) \to b
$$
  
\n
$$
\alpha = a
$$
  
\n
$$
\ln(\beta) \to b
$$
  
\n
$$
\alpha = a
$$
  
\n
$$
\beta = e^b
$$

## Usando organização sugerida:

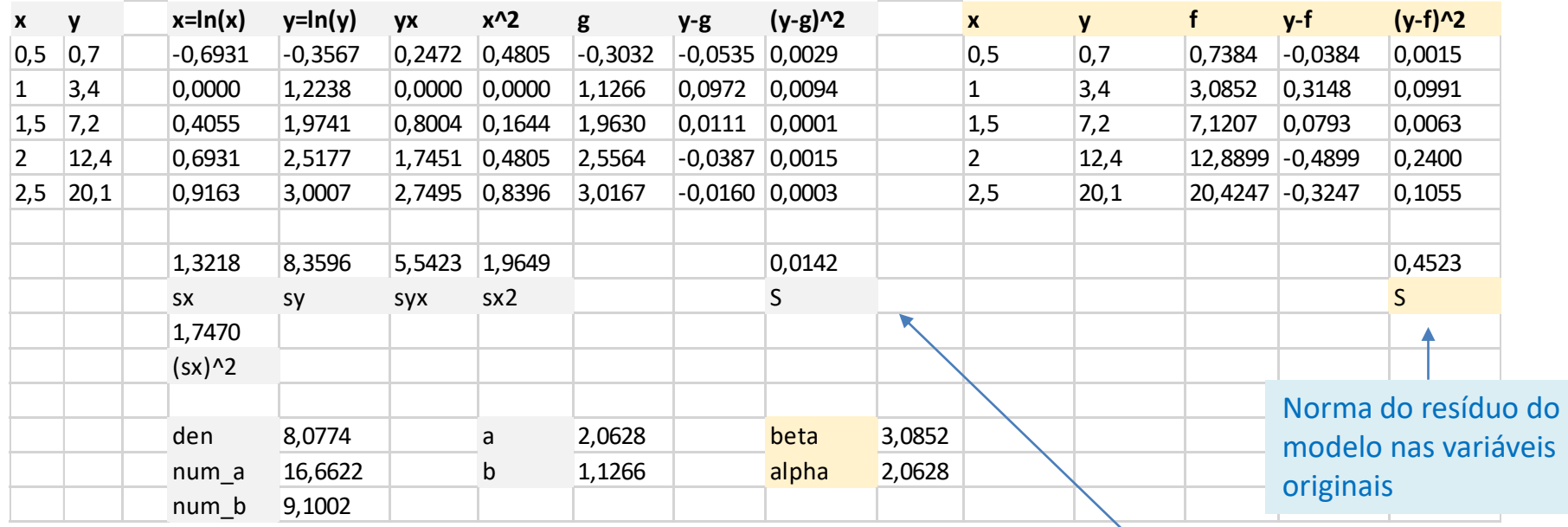

Norma do resíduo do modelo nas variáveis transformadas

O resíduo das variáveis transformadas foi minimizado, o resíduo nas variáveis originais é uma consequência apenas.

Comparando agora os modelos aplicados aos mesmos dados:

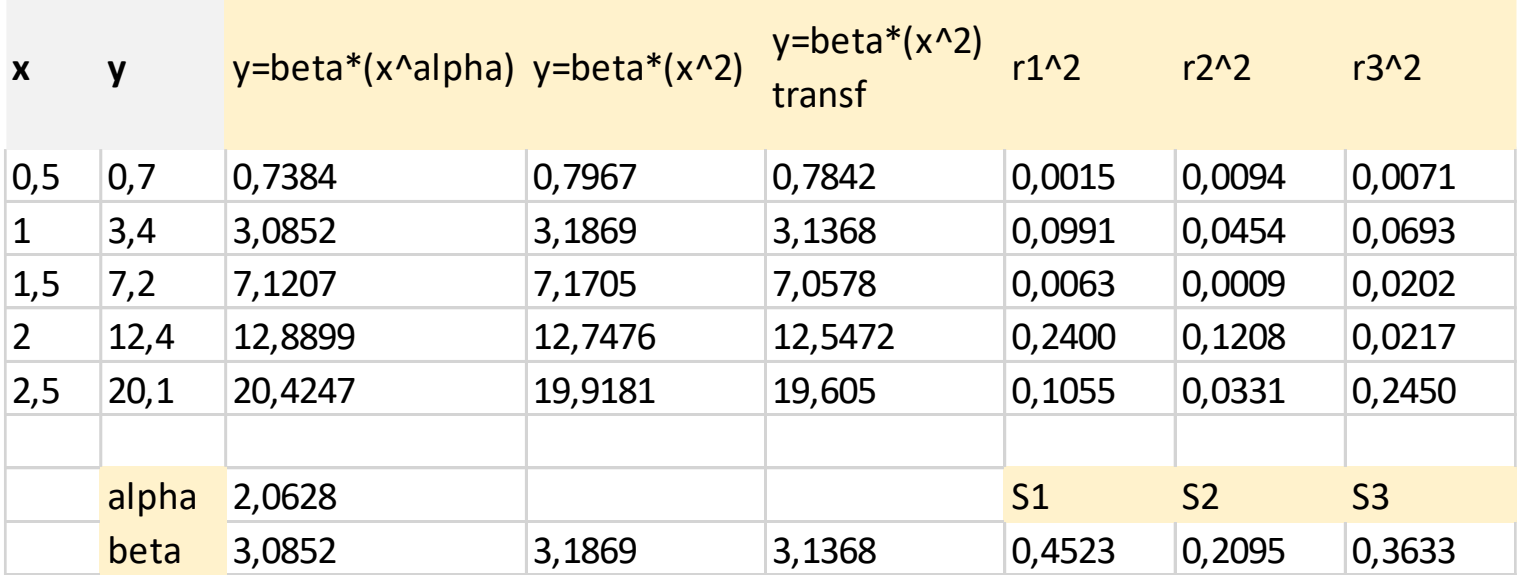

Nesse modelo o ajuste foi feito sem os dados serem transformados

#### MAP2110 - aula 13

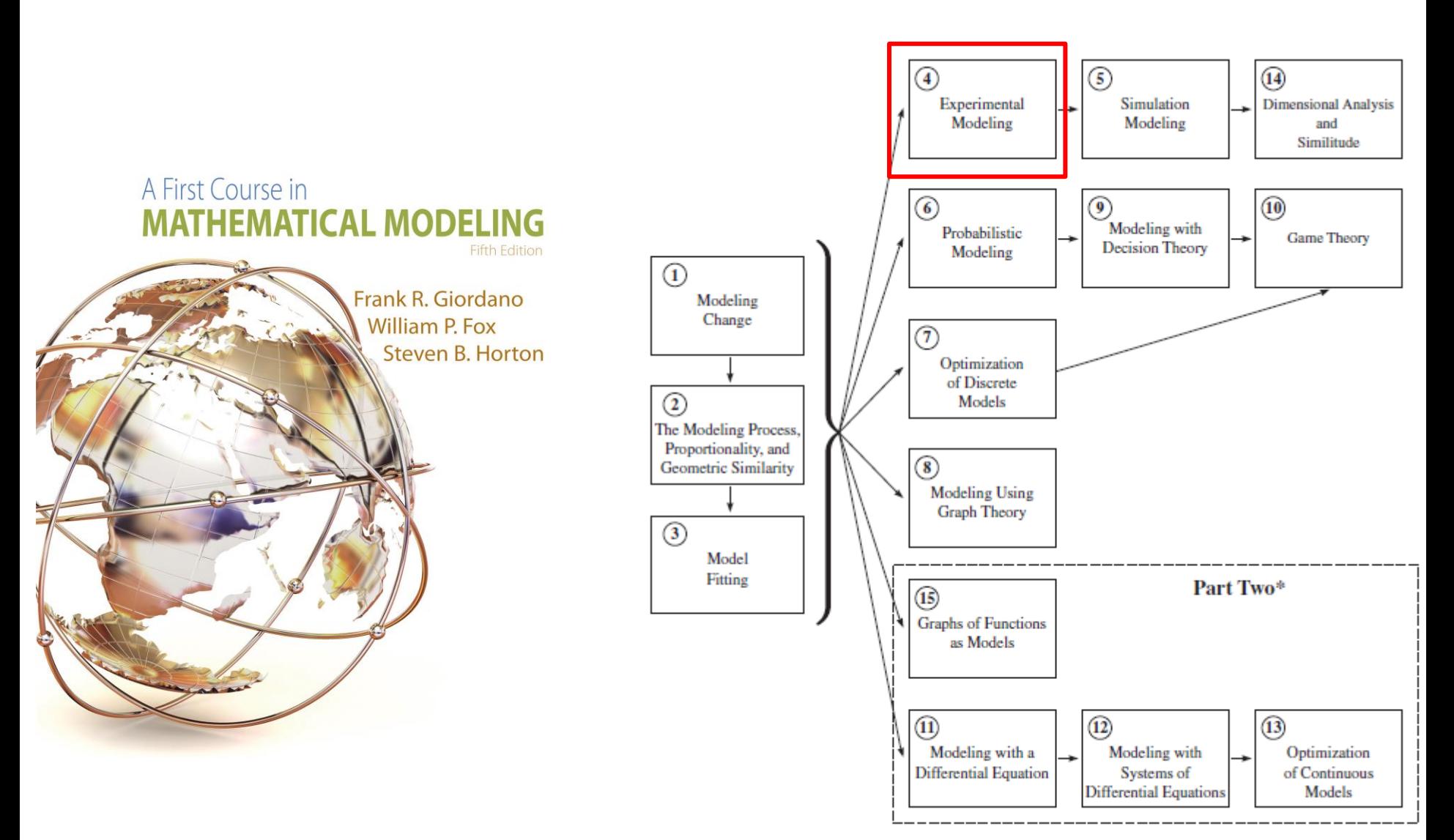

\*Part Two requires single-variable calculus as a corequisite.

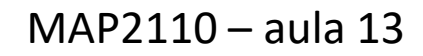

# **Experimental Modeling**

O nome mais adequado para o capítulo talvez fosse <u>delagem Empíríca</u>

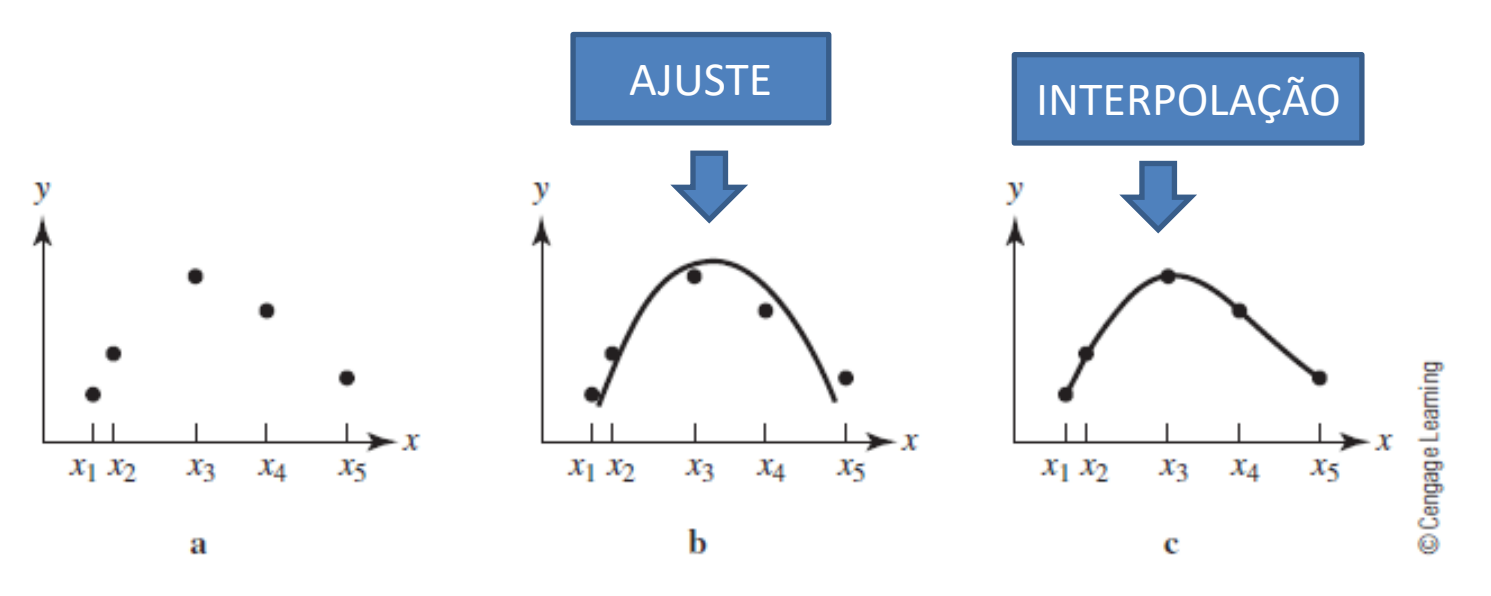

## $\blacksquare$  Figure 4.1

If the modeler expects a quadratic relationship, a parabola may be fit to the data, as in b. Otherwise, a smooth curve may be passed through the points, as in c.

Analisando os gráficos o pesquisador pode decidir utilizar alguma abordagem.

## MAP2110 – aula 13

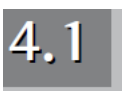

# Harvesting in the Chesapeake Bay and Other One-Term Models

"Explorando a Baia de Chesapeake e outro modelos de termo único"

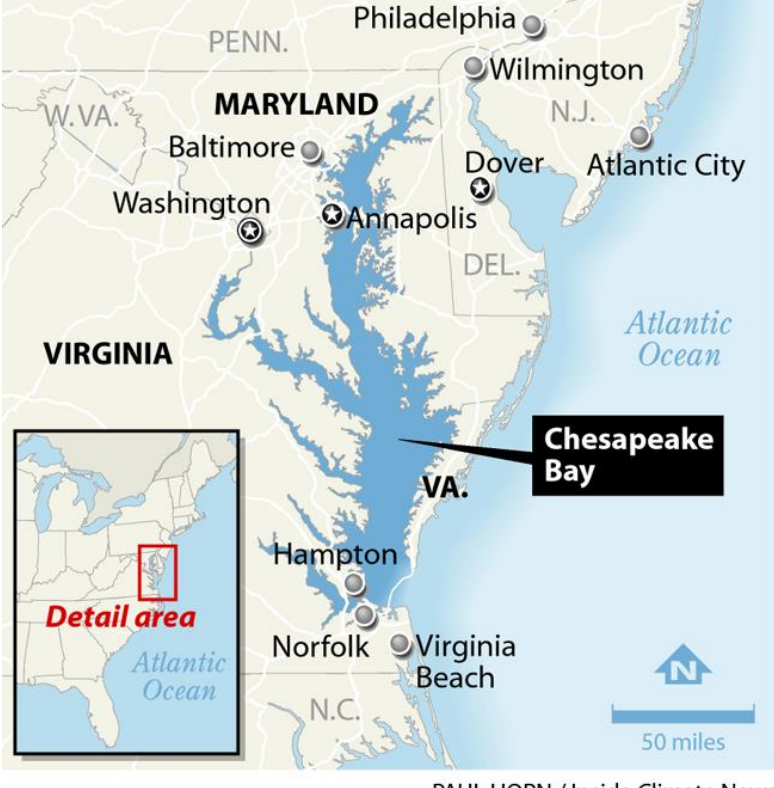

PAUL HORN / Inside Climate News

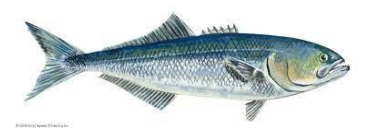

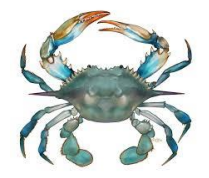

Bluefish = anchova

Bluecrab

### Table 4.1 Harvesting the bay, 1940-1990

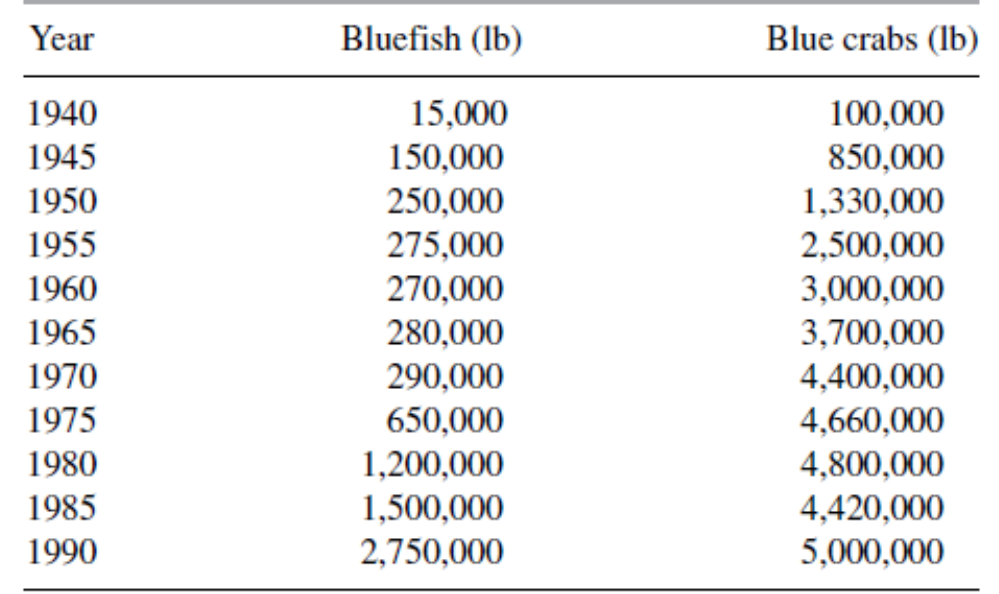

MAP2110 – aula 13

Observando os dados aparentemente por volta de 1970 a tendência de captura de anchova tem um crescimento acelerado e a de caranguejos azuis parece atingir um platô.

Em ambos os casos se procurar uma relação direta entre o tempo e massa total capturada:

 $y \propto f(x)$ 

#### Como obter essa relação ?

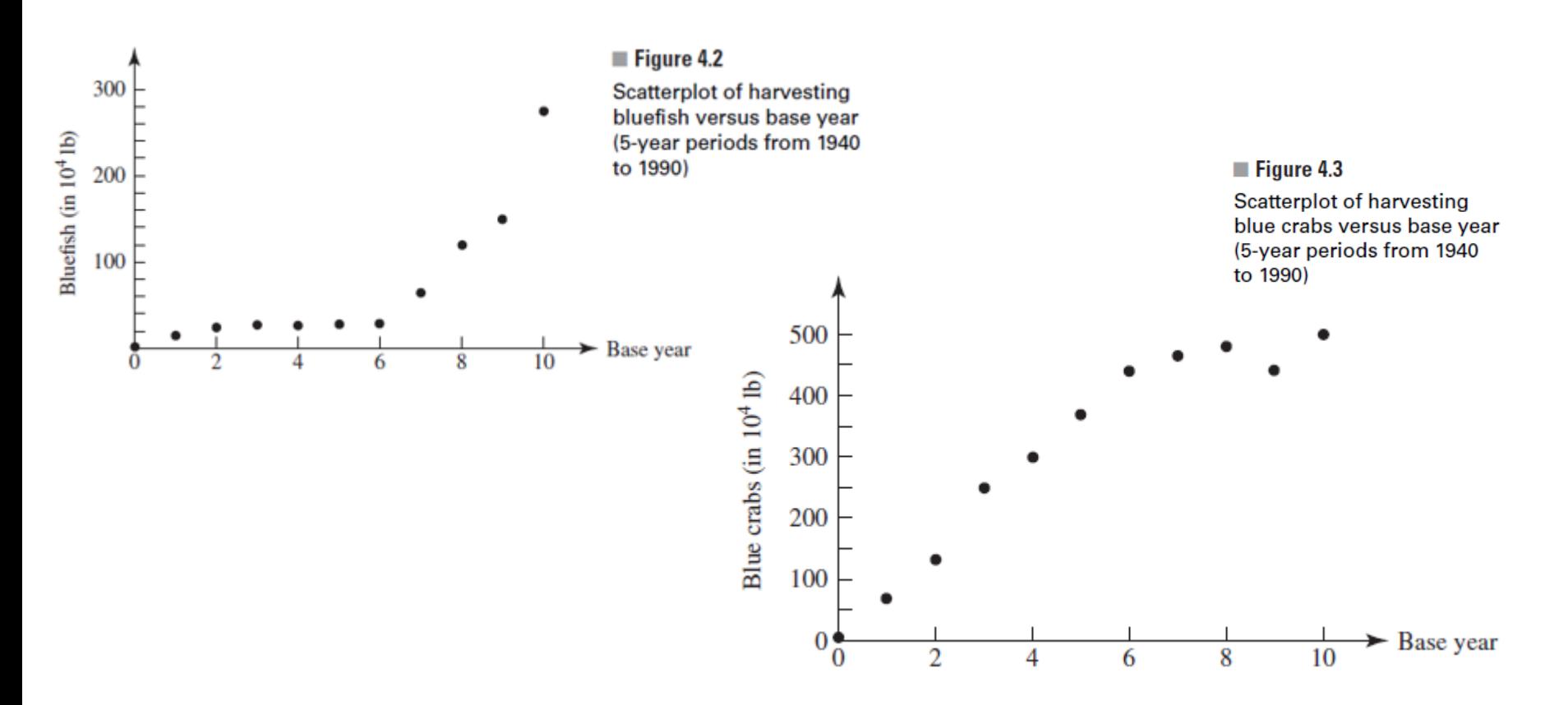

Uma estratégia é propor uma relação funcional conhecida. Alguns exemplos comuns são de "escada de potências":

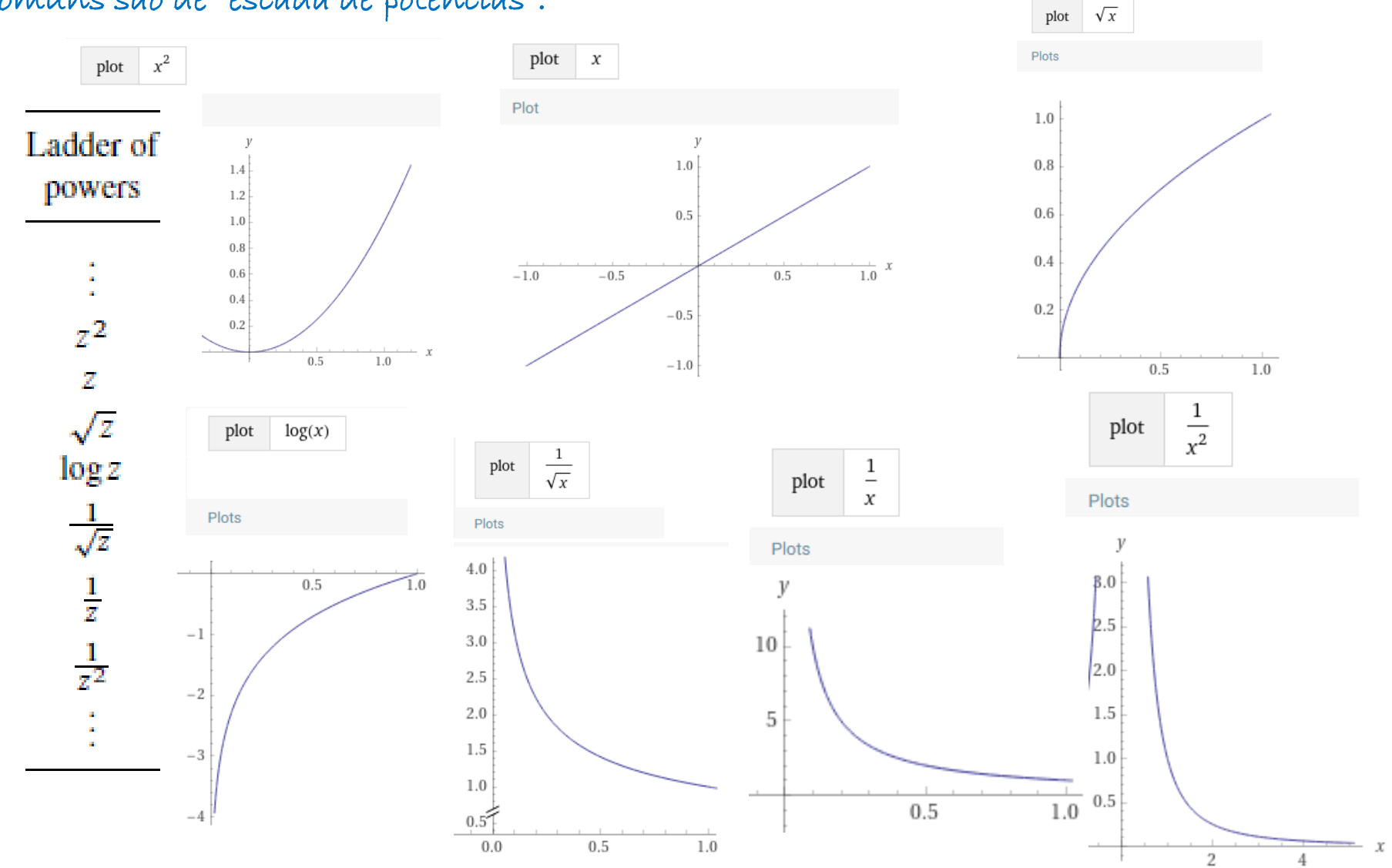

## MAP2110 – aula 13

 $\blacksquare$  Figure 4.4

# Essa busca é realizada testando uma transformação de variáveis que produza uma reta:

A transformação pode ser aplicada tanto de um lado quanto do outro da equação na busca do melhor aspecto geral da curva.

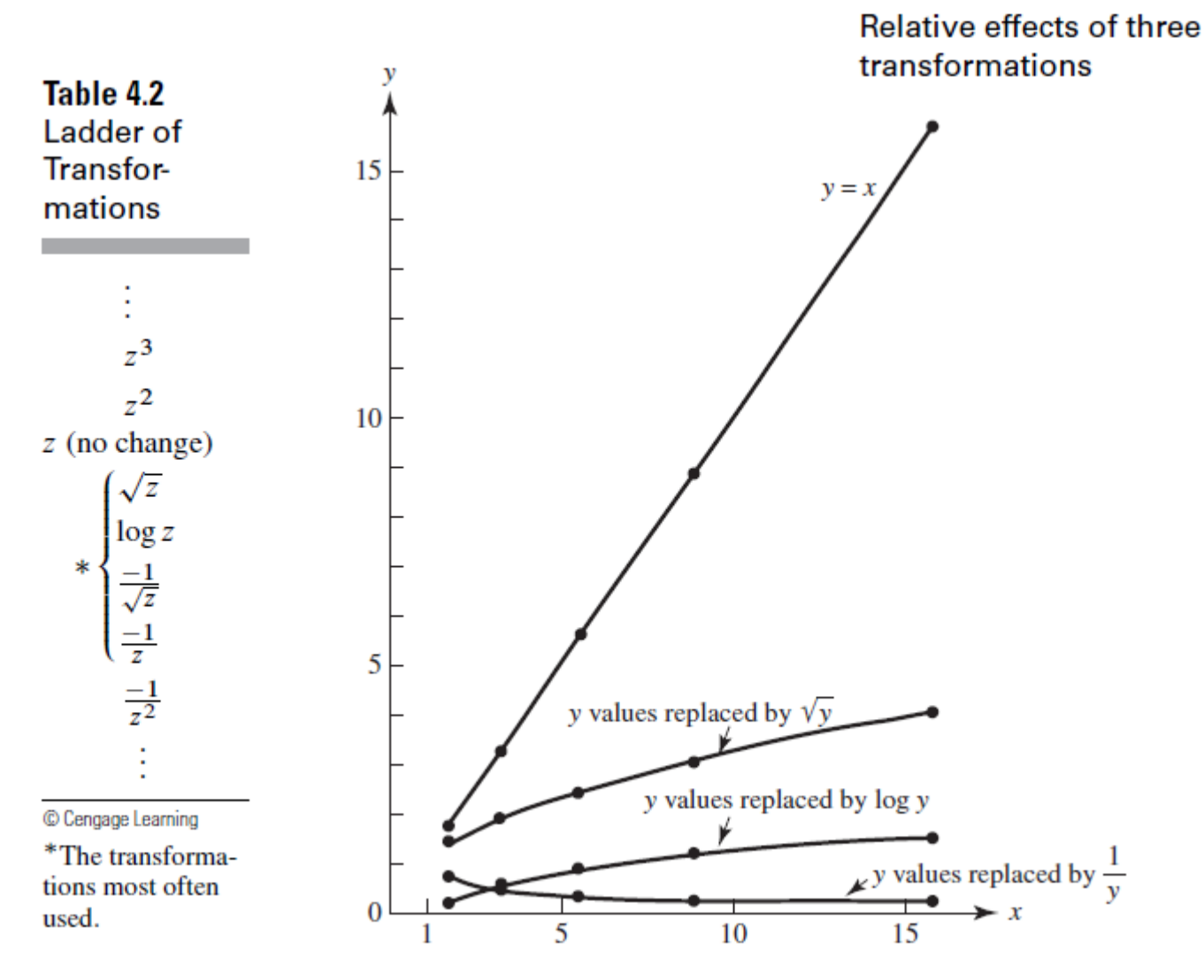

#### **Harvesting Bluefish EXAMPLE 1**

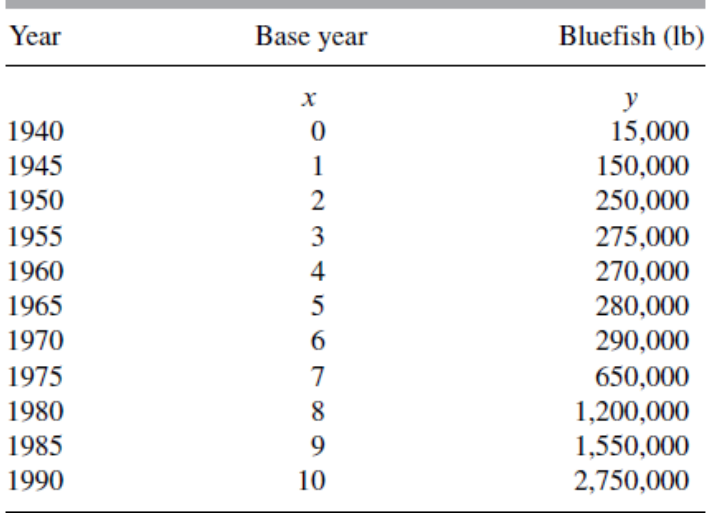

#### Table 4.3 Harvesting the bay: Bluefish, 1940-1990

Após um processo de tentativa e erro o autor optou pela relação:

 $\log y = ax + b$ 

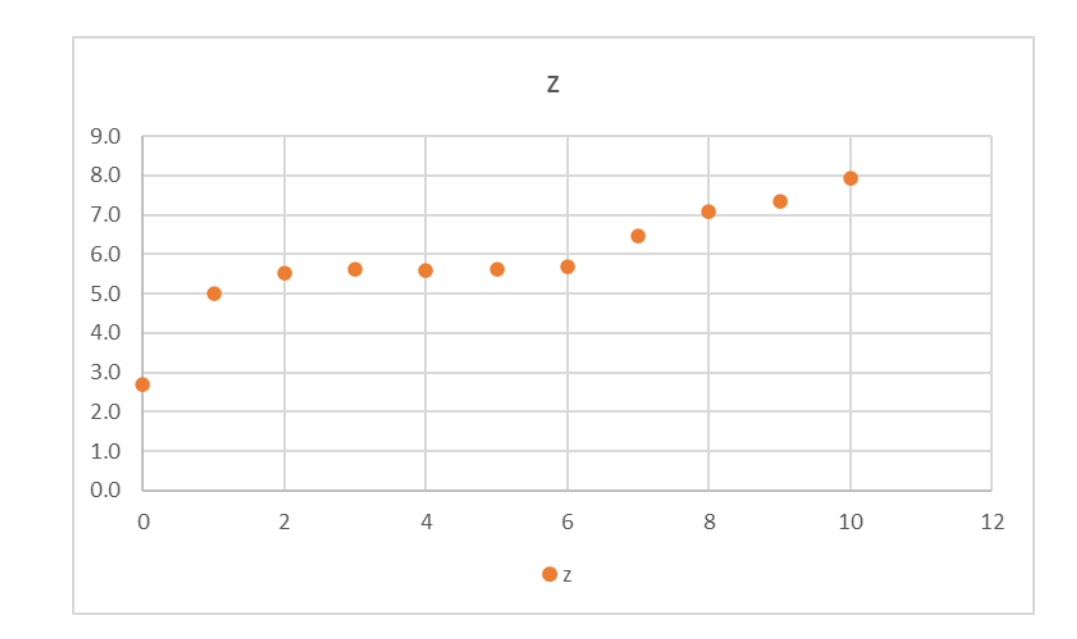

Fazendo  $z = log y$  e propondo um ajuste línear (nesse caso o autor propôs o log base 10).

## MAP2110 – aula 13

# Usando o ajuste linear nativo do Excel verificamos o valor informado pelo autor.

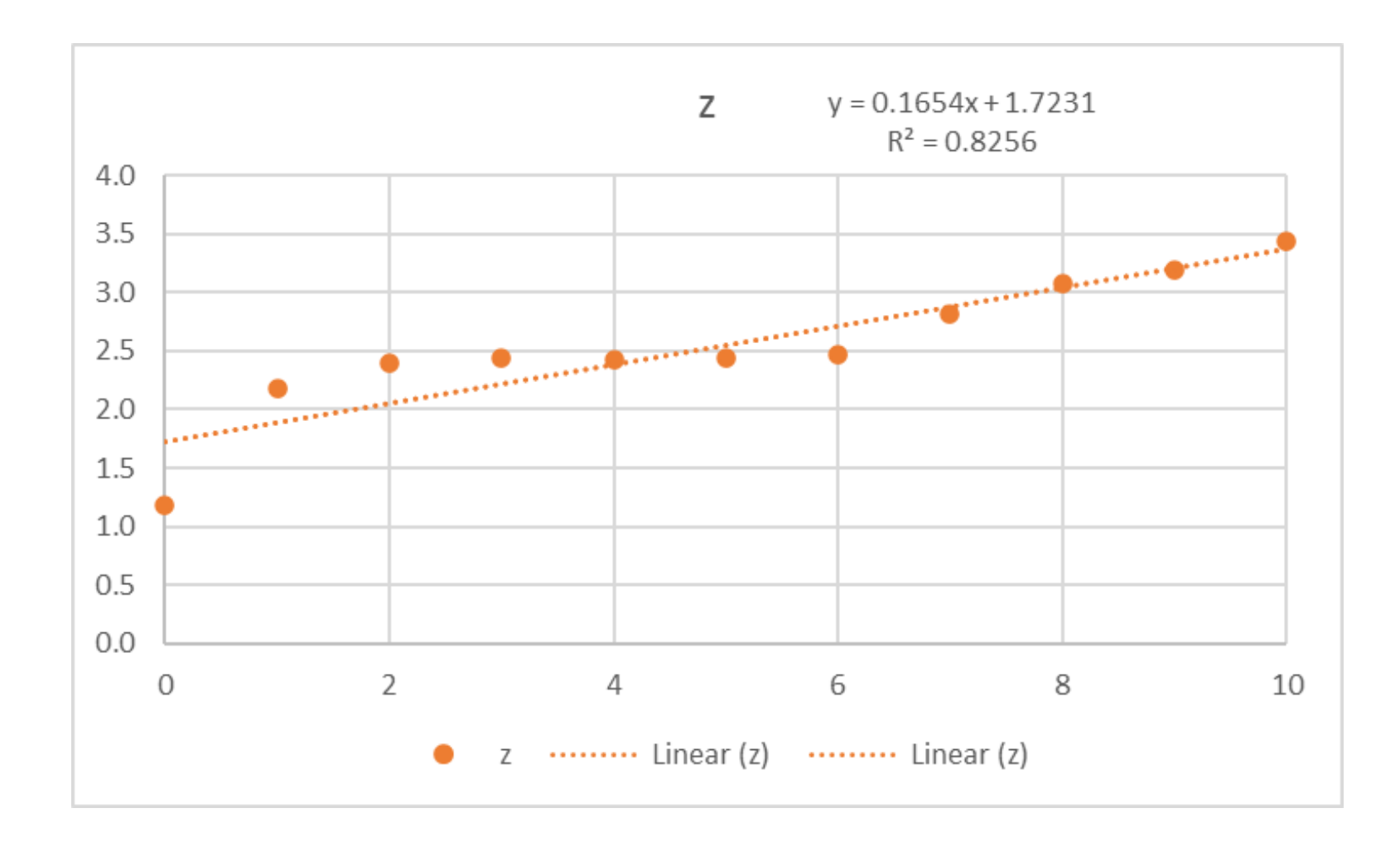

 $x$  model. We fit with least squares the model of the form

$$
\log y = mx + b
$$

and obtain the following estimated curve:

$$
\log y = 0.7231 + 0.1654x
$$

where x is the base year and log y is to the base 10 and y is measured in  $10<sup>4</sup>$  pounds. (See Figure 4.5.)

Using the property that  $y = \log n$  if and only if  $10^y = n$ , we can rewrite this equation (with the aid of a calculator) as

$$
y = 5.2857(1.4635)^{x}
$$
 (4.1)

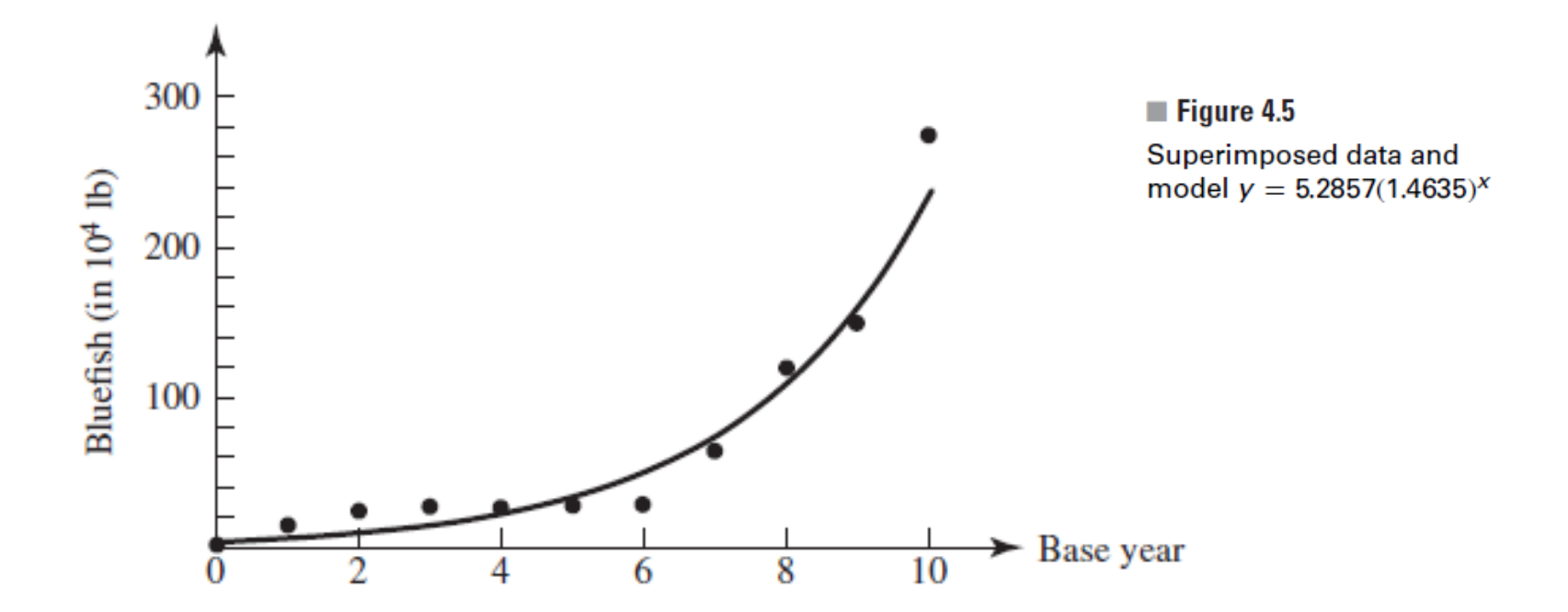

# **EXAMPLE 2** Harvesting Blue Crabs

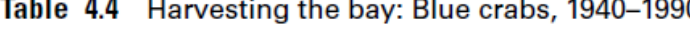

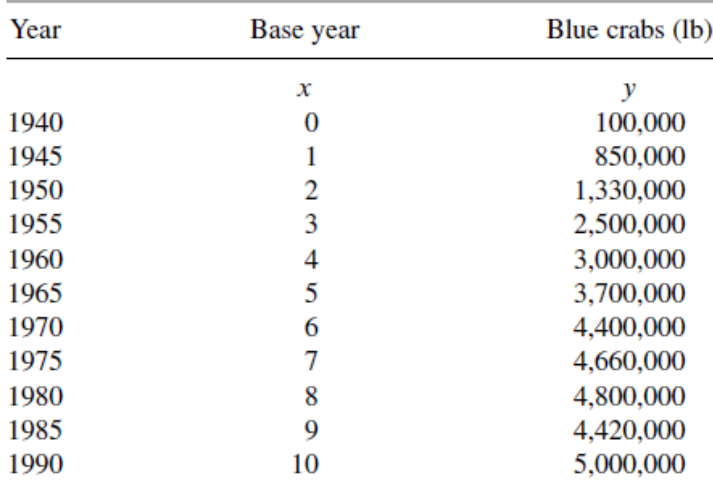

Pelo aspecto da curva o autor propôs uma relação:

$$
y = k\sqrt{x}
$$

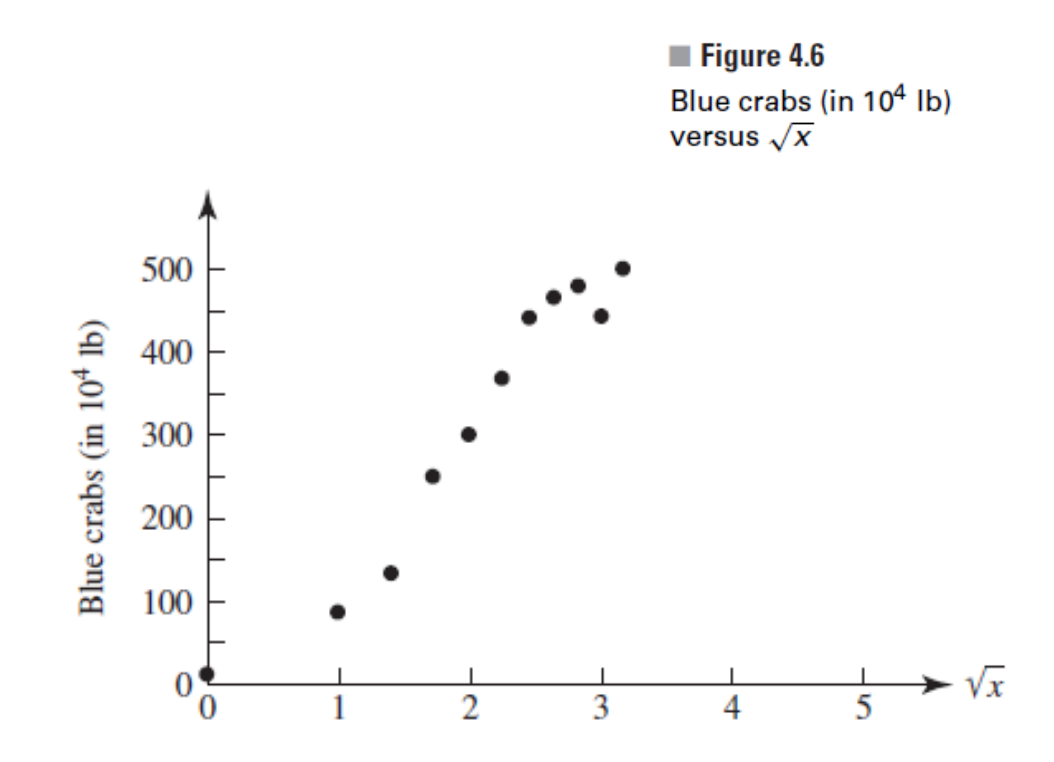

Usando o ajuste linear nativo do Excel novamente verificamos o valor informado pelo autor.

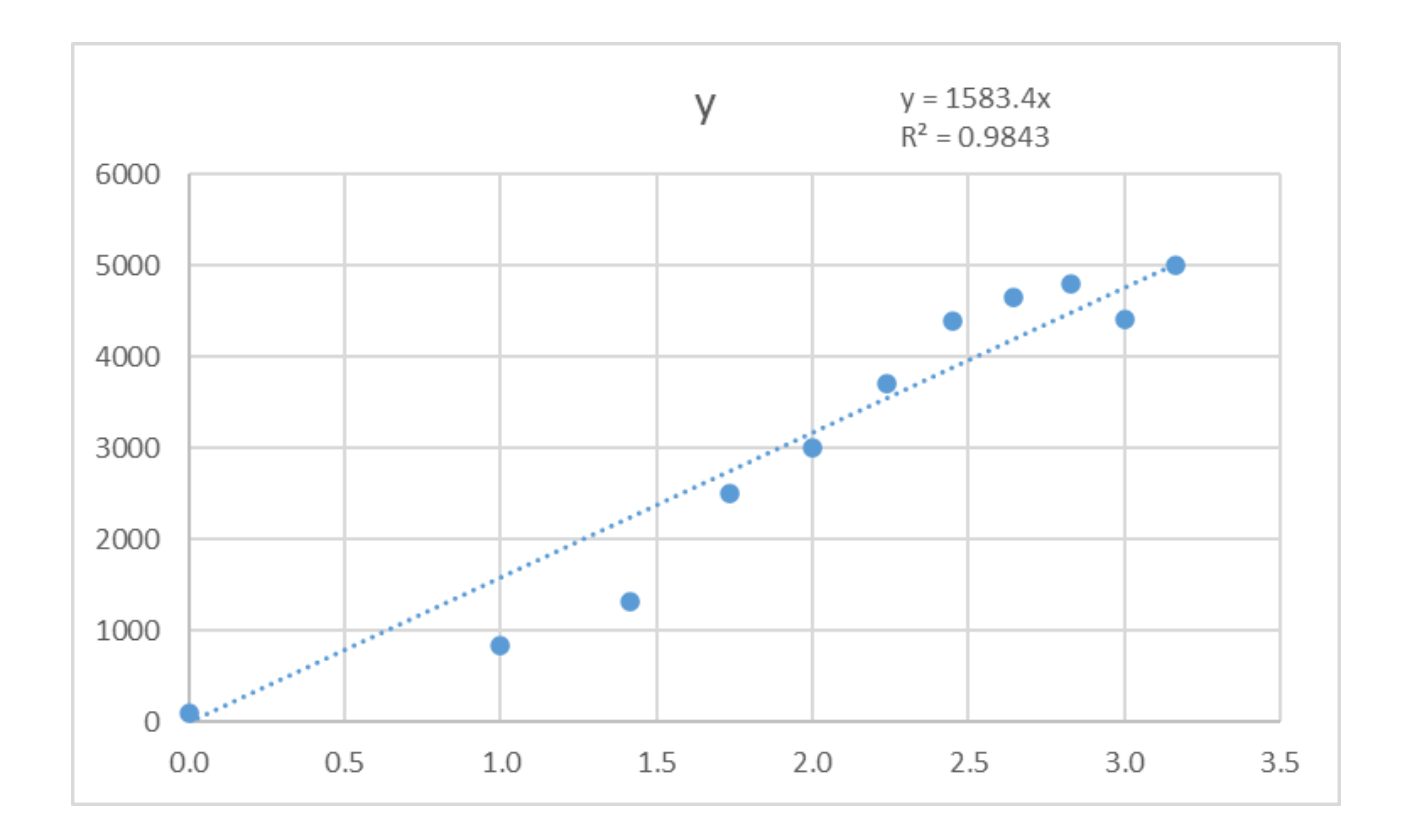

MAP2110 - aula 13

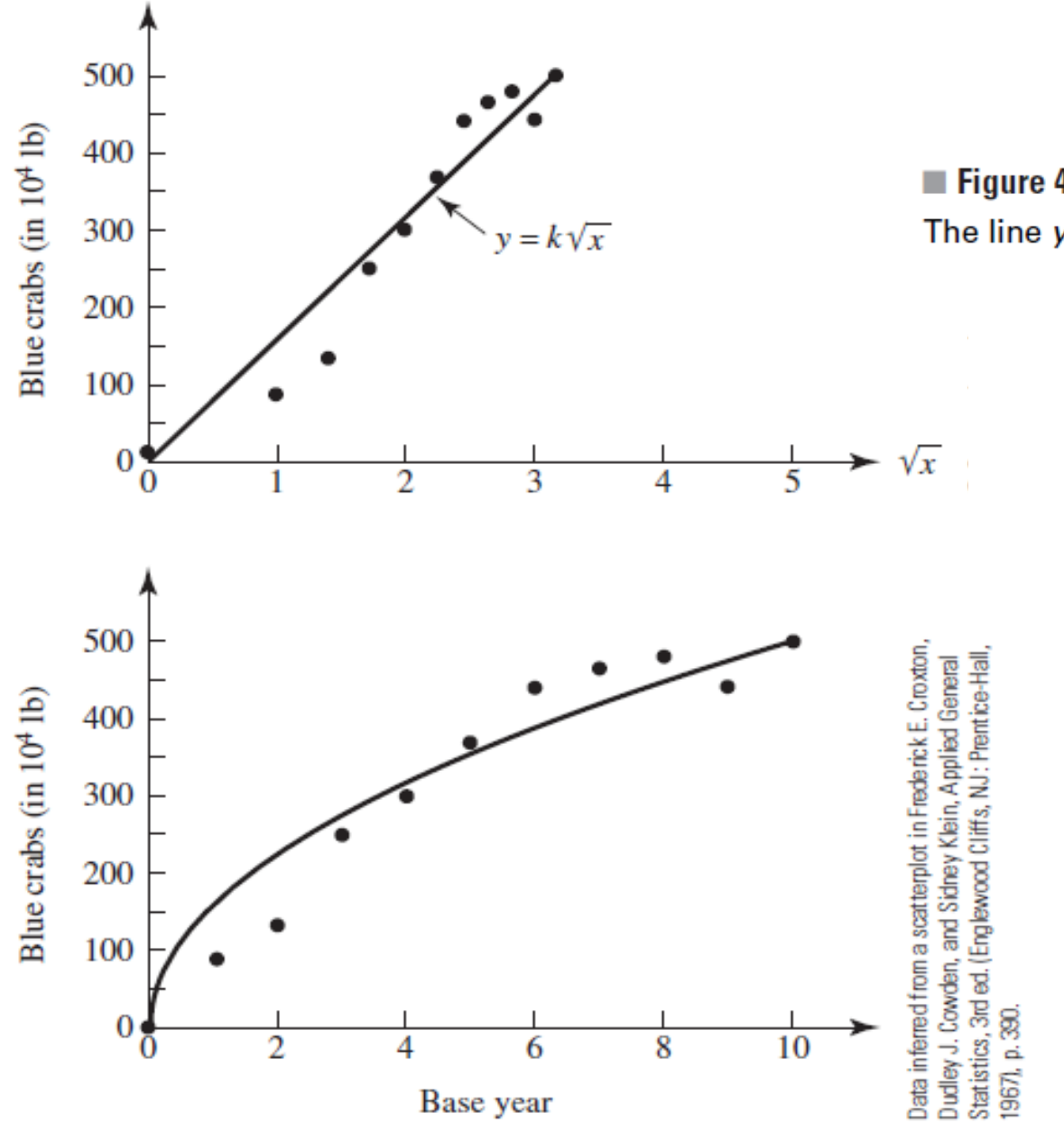

Figure 4.7 The line  $y = 158.344\sqrt{x}$ 

# Oque é R<sup>2</sup>?

If  $\bar{y}$  is the mean of the observed data:

$$
\bar{y} = \frac{1}{n} \sum_{i=1}^n y_i
$$

then the variability of the data set can be measured with two sums of squares formulas:

• The sum of squares of residuals, also called the residual sum of squares:

$$
SS_{\mathrm{res}}=\sum_i(y_i-f_i)^2=\sum_i e_i^2
$$

• The total sum of squares (proportional to the variance of the data):

$$
SS_{\rm tot} = \sum_i (y_i - \bar{y})^2
$$

The most general definition of the coefficient of determination is

$$
R^2 = 1 - \frac{SS_{\text{res}}}{SS_{\text{tot}}}
$$

Quando maís próximos de uma relação línear são os dados mais próximo de 1 é o R<sup>2</sup>.

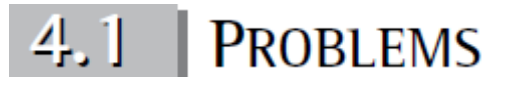

6. Table 4.7 and Figure 4.9 present data representing the commercial harvesting of oysters in Chesapeake Bay. Fit a simple, one-term model to the data. How well does the best one-term model you find fit the data? What is the largest error? The average error?

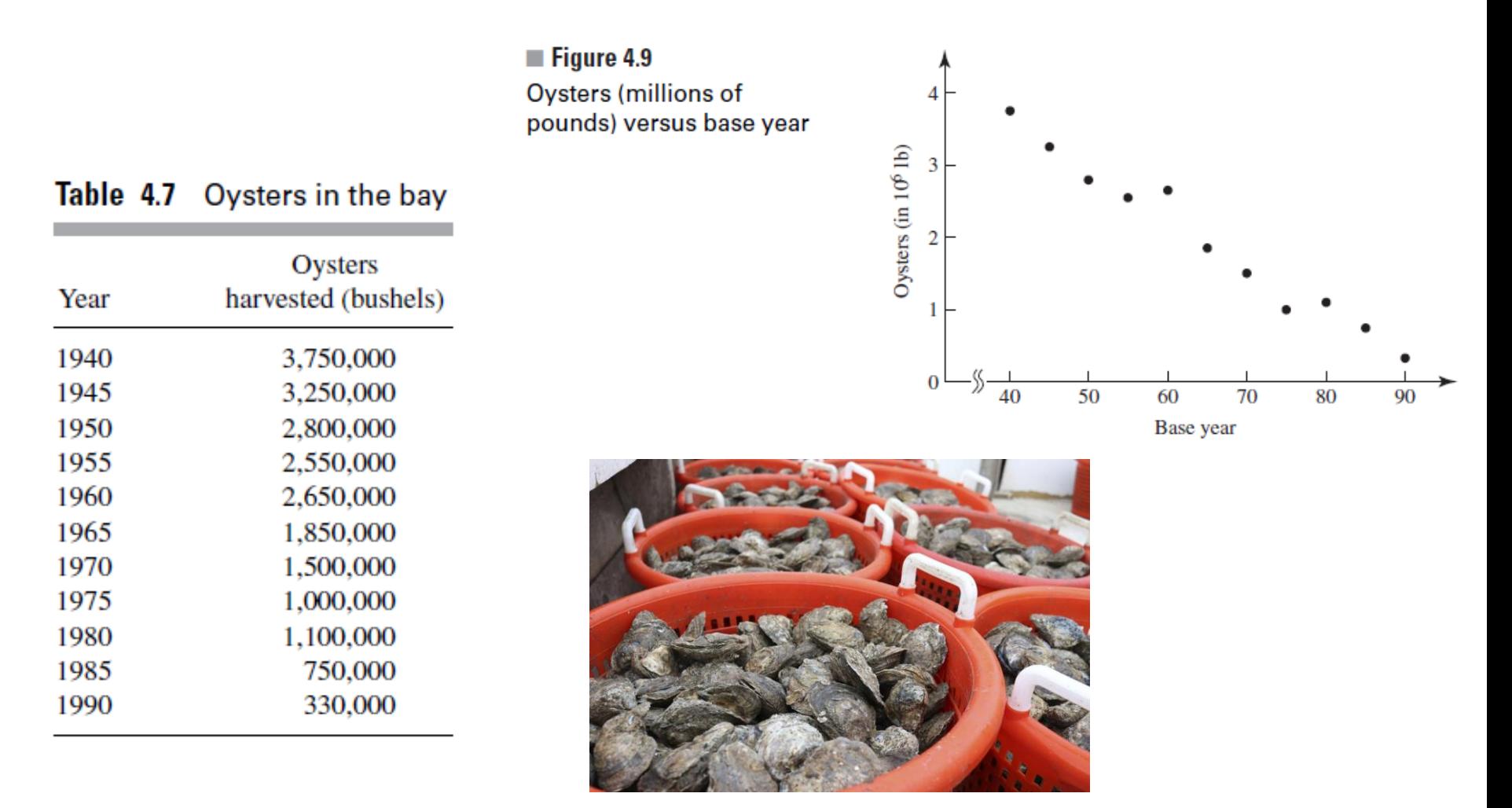

- MAP2110 aula 13
- 7. In Table 4.8,  $X$  is the Fahrenheit temperature, and  $Y$  is the number of times a cricket chirps in 1 minute. Fit a model to these data. Analyze how well it fits.

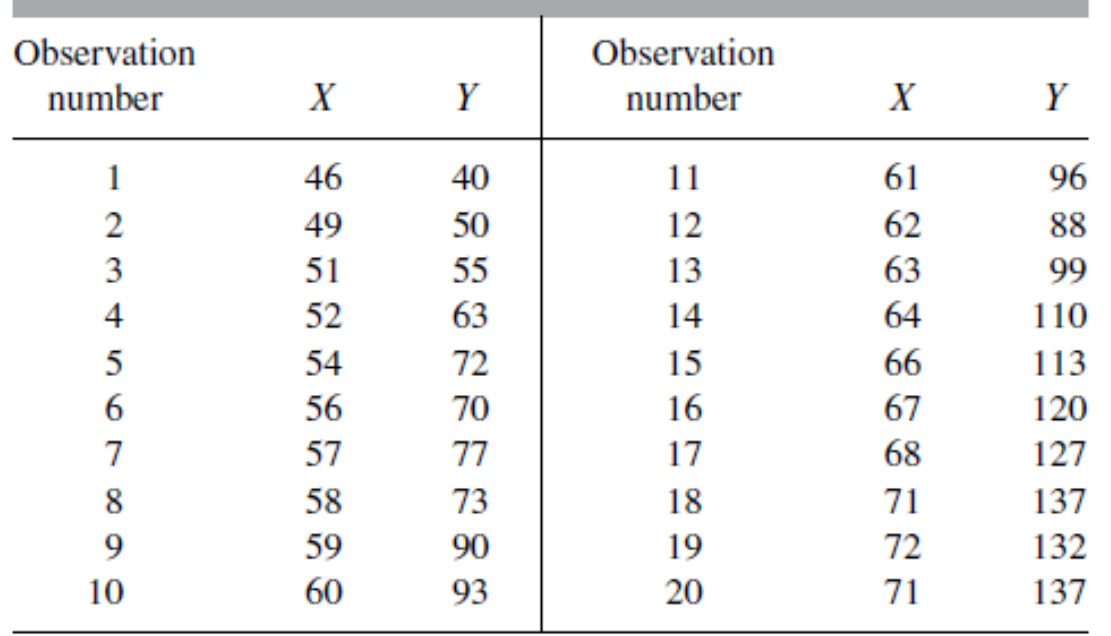

#### Table 4.8 Temperature and chirps per minute for 20 crickets

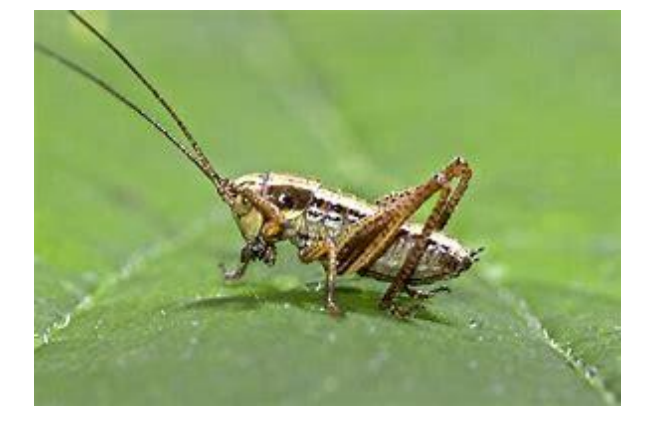

9. The following data measure two characteristics of a ponderosa pine. The variable  $X$ is the diameter of the tree, in inches, measured at breast height;  $Y$  is a measure of volume—the number of board feet divided by 10. Fit a model to the data. Then express Y in terms of  $X$ .

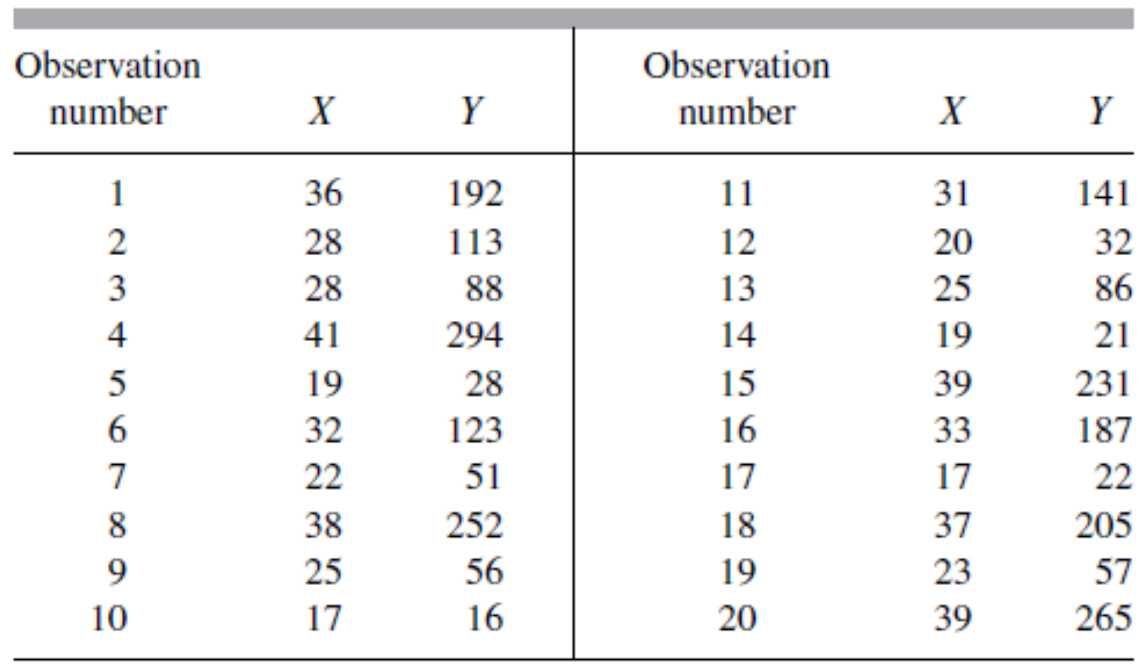

## Diameter and volume for 20 ponderosa pine trees

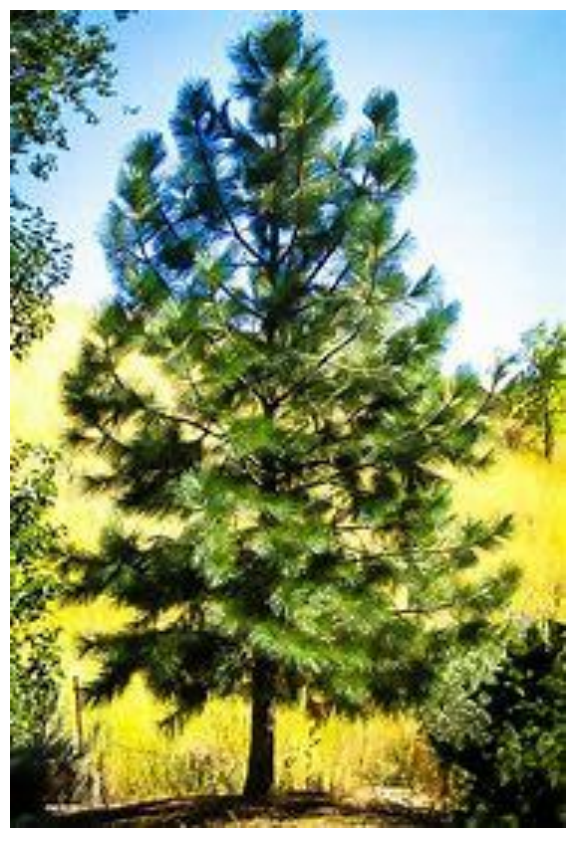

# Sugestão: Ordene a tabela

MAP2110 - aula 12

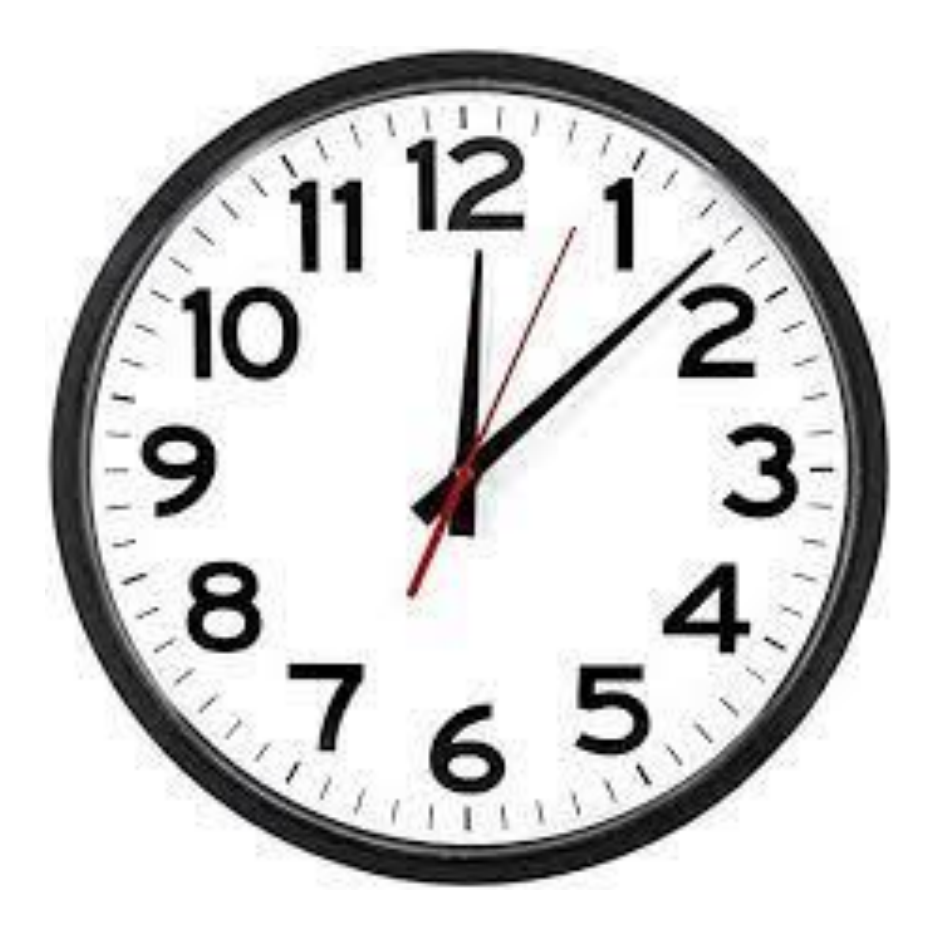

#### MAP2110 - aula 12

Exemplo:

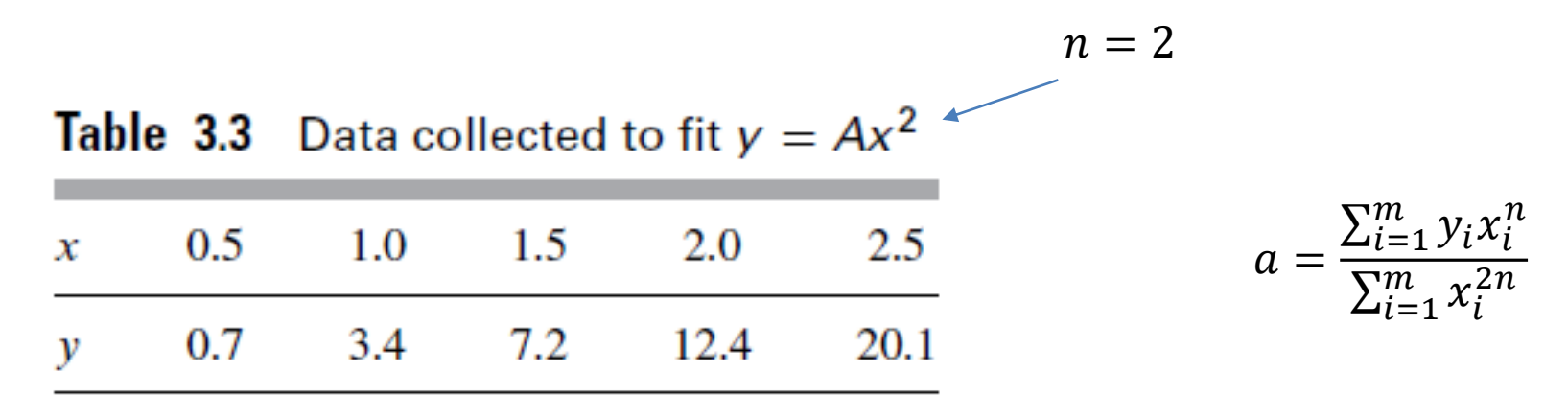

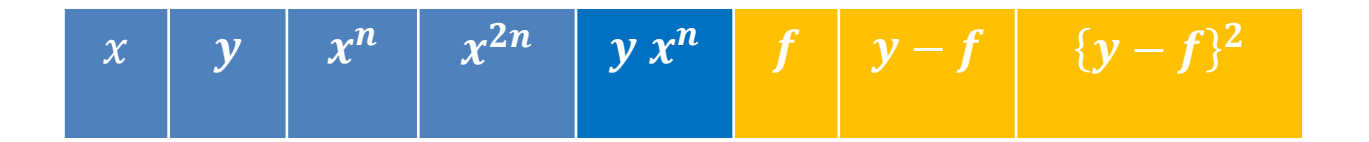

$$
\sum_{i=1}^{m} x_i^{2n} \sum_{i=1}^{m} y_i x_i^{n} \qquad S = \sum_{i=1}^{m} \{ (y_i - f(x_i)) \}^2
$$

FIM AULA 13